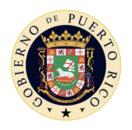

# Government of Puerto Rico Puerto Rico Health Insurance Administration

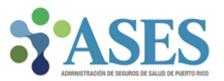

# Member Rate Cell (MRC) Interface ASES All MCO File Layouts

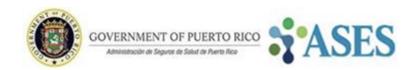

## **Table Of Contents**

| Table Of Contents      | 1        |
|------------------------|----------|
| General Information    | 2        |
| Version Changes        | <b>:</b> |
| File Layout            | 4        |
| File Naming Convention |          |
| File Content           | ŗ        |

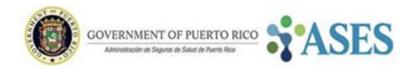

## **General Information**

Every month there is a process that evaluates the beneficiaries in order to assign them with the corresponding Rate Cell.

This document describes the Layout for the Files that ASES sends to the MCO as a result of this process.

The information on this document is subject to continuous revisions and modifications that will be made available to all parts involved.

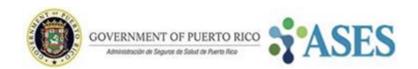

## **Version Changes**

#### **Changes from Versión 1.2**

#### General

All file layouts now include the following columns for each Field:

- o Id
- Data Format

#### • File Layout

The following fields were added:

- Start Period
- End Period
- Carrier

The Period defined by the fields "Start Period" and "End Period" may be for the full Incurred Month or for a sub period within the Incurred Month where the reported values are valid (Carrier and Rate Cell) for the MPI.

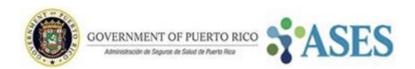

## File Layout

### File Naming Convention

| File Naming Convention      | Part     | Meaning                                        |
|-----------------------------|----------|------------------------------------------------|
| MCO_MRCYYMM_REGISTRY_SS.csv | CC       | Carrier code                                   |
|                             | MRC      | Static text for interface identifier           |
|                             | YY       | Billing date year                              |
|                             | MM       | Billing date month                             |
|                             | REGISTRY | Static text for interface component identifier |
|                             | SS       | Version Sequence                               |

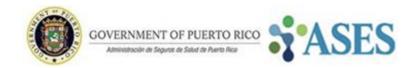

#### File Content

This file is exported using CSV format.

| ld | Field          | Data Format | Description                                                                                                    |
|----|----------------|-------------|----------------------------------------------------------------------------------------------------|
| 1  | Status         | VARCHAR(7)  | Describes how the transaction affects the Member Rate Cell History. The value set for this field is:  ADDED The beneficiary has been added for the referenced Incurred Month and Start Period.  CHANGED |
|    |                |             | The Rate Cell of the beneficiary has changed for the referenced Incurred Month and Start Period.  REMOVED The beneficiary has been removed for the referenced Incurred Month and Start Period.          |
| 2  | Carrier        | CHAR(2)     | Carrier code                                                                                                    |
| 3  | Incurred Month | MM/DD/YYYY  | Health Plan Incurred Month (Example. November 2018 => 11/01/2018)                                                                                                    |
| 4  | Start Period   | MM/DD/YYYY  | Start Date for the period within the Incurred Month for the Rate Cell assignment                                                                                                    |
| 5  | End Period     | MM/DD/YYYY  | End Date for the period within the Incurred Month for the Rate Cell assignment                                                                                                    |
| 6  | MPI            | CHAR(13)    | Beneficiary's Master Patient Index                                                                                                    |
| 7  | Rate Cell      | CHAR(2)     | Rate Cell code                                                                                                    |